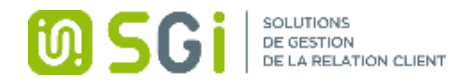

# Formation SILVERTOOL CRM

#### Public et prérequis

Aucun prérequis

#### Modalités et délais d'accès

Signature de la convention de formation, 30 jours ouvrés

#### Objectifs professionnels

Permettre au stagiaire à l'issue de la formation de maîtriser les fonctions du logiciel décrites ci-après

#### Moyens et méthodes pédagogiques

- La formation recherchera d'abord à capitaliser l'expérience de chacun.
- Pédagogie active et participative reposant sur des échanges avec les stagiaires.
- Apports théoriques et pratiques.

#### Nombre de participants

1 à 5 personnes

Dates de la formation Selon dates proposées dans le devis ci-joint

## Durée de la formation 35 heures De 9h00 à 12h30 et de 14h00 à 17h30

## Tarif de la formation

870 euros hors taxes / jour

#### Modalités d'évaluation Questionnaire d'évaluation en fin de journée

Validation / Sanction Attestation de formation

#### Accessibilité

Adaptation pédagogique possible pour les personnes en situation de handicap, tutorée par le référent handicap de la structure : Régis WASZCZYNSKI : Responsable d'activité 03 20 06 77 98

#### Contact(s)

Régis WASZCZYNSKI : Responsable d'activité 03 20 06 77 98 Jennifer DUTHES : Responsable administrative et financière 03 20 06 86 12

Le certificat QUALIOPI est disponible en téléchargement sur notre site – Rubrique Formation

19 avenue Léon BLUM 59370 MONS EN BAROEUL Numéro de déclaration d'activité : 31 59 08266 59 03 20 06 82 12 - contact@sgi-nord.fr www.sgi-nord.fr

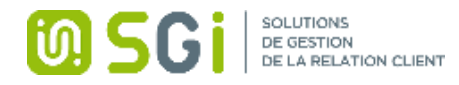

# Programme de formation

#### ACCES A SILVERTOOL

Navigateur Web Utilisation des listes Requêtes Recherche globale Recherche rapide

## NAVIGATION ENTRE LES FICHES

Liens Palette magnétoscope

## GESTION DES FICHES

Tâches standard Tâches spécifiques Saisir des données Liste de saisie simplifiée

## GESTION DES NOTIFICATIONS

## GESTION DES FORMULAIRES MULTI-LIGNES

Tableaux à contexte Saisie panier

## GESTION DES DOCUMENTS

Télécharger un document Modifier/Supprimer/consulter une fiche document Télécharger un document non relié à une fiche

## GOOGLE MAPS

## AGENDA et PLANNING

# TABLEAUX DE BORD

## MODULE MARKETING

Généralités sur les campagnes L'email Les filtres Créer une campagne Sélectionner et gérer la préparation Générer et suivre les lots Suivre une campagne

## MODULE SILVERTOOL-EXCHANGE

Optimisation du choix des échanges Problématique des suppressions de Exchange

# GESTION DES AFFAIRES

#### GESTION DES OFFRES

Saisir un devis Dupliquer un devis Transformer un devis en commande

#### MODULE ADMINISTRATION

Gestion des tables d'aide Gestion des utilisateurs Gestion des droits